## **INSTITUTO NACIONAL DE ESTADÍSTICA Y CENSOS DIRECCIÓN DE PRODUCCIÓN ESTADÍSTICAS SOCIODEMOGRAFICAS ESTADISTICAS SOCIALES Y DE SALUD** *CRITERIOS DE VALIDACIÓN*

# **INVESTIGACIÓN: DEFUNCIONES GENERALES AÑO: 2011**

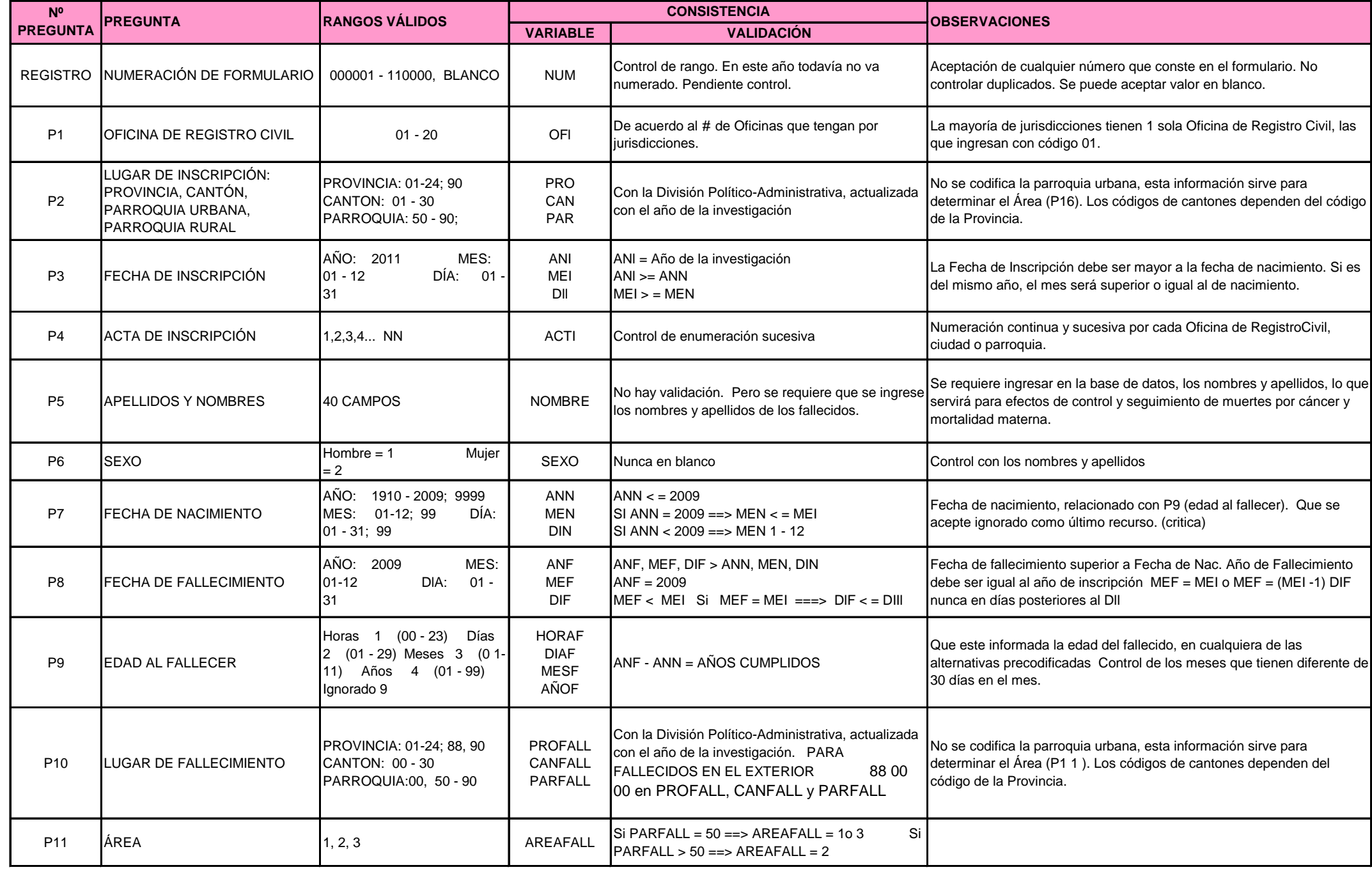

## **INSTITUTO NACIONAL DE ESTADÍSTICA Y CENSOS DIRECCIÓN DE PRODUCCIÓN ESTADÍSTICAS SOCIODEMOGRAFICAS ESTADISTICAS SOCIALES Y DE SALUD** *CRITERIOS DE VALIDACIÓN*

# **INVESTIGACIÓN: DEFUNCIONES GENERALES AÑO: 2011**

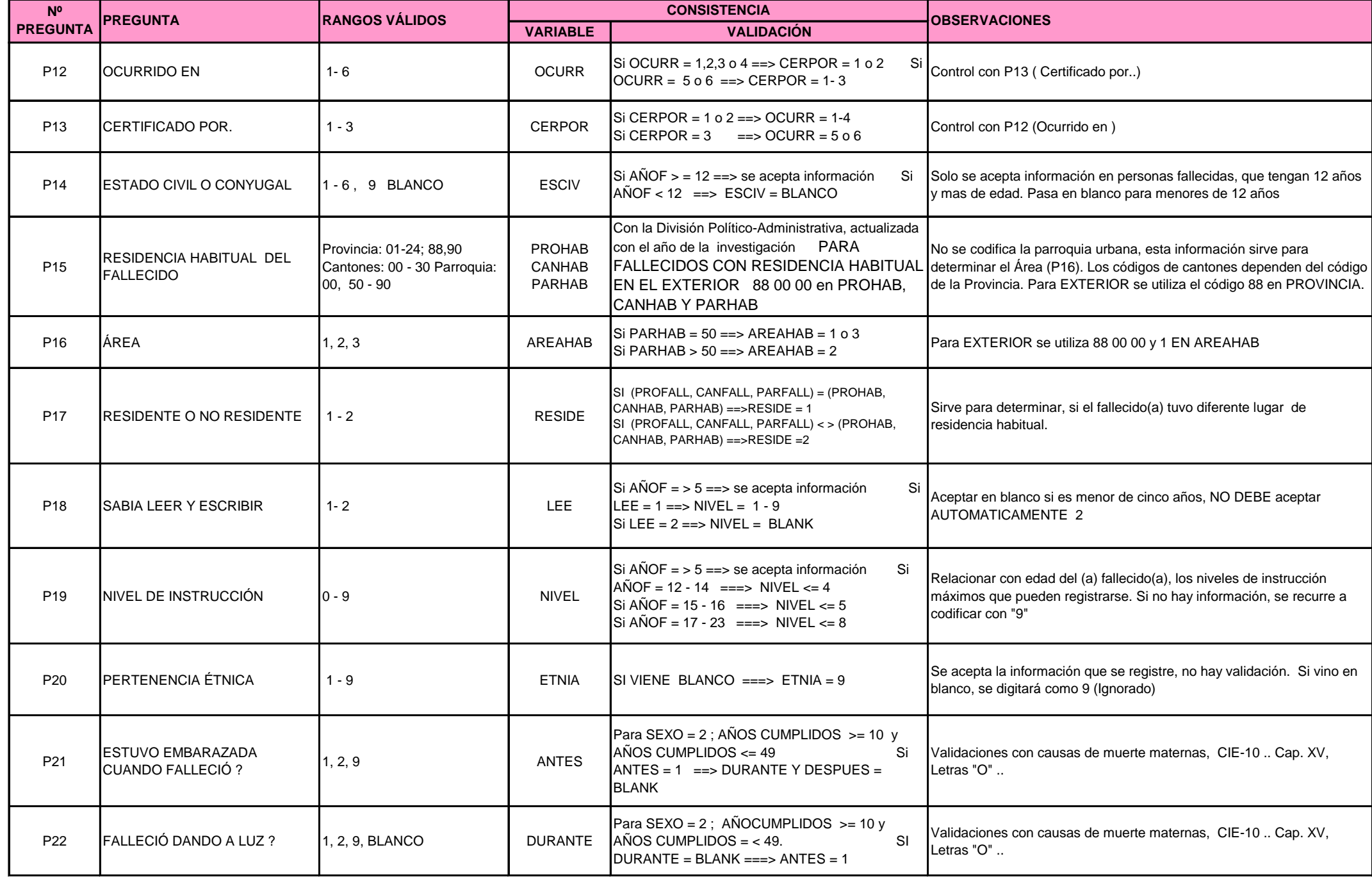

## **INSTITUTO NACIONAL DE ESTADÍSTICA Y CENSOS DIRECCIÓN DE PRODUCCIÓN ESTADÍSTICAS SOCIODEMOGRAFICAS ESTADISTICAS SOCIALES Y DE SALUD** *CRITERIOS DE VALIDACIÓN*

## **INVESTIGACIÓN: DEFUNCIONES GENERALES AÑO: 2011**

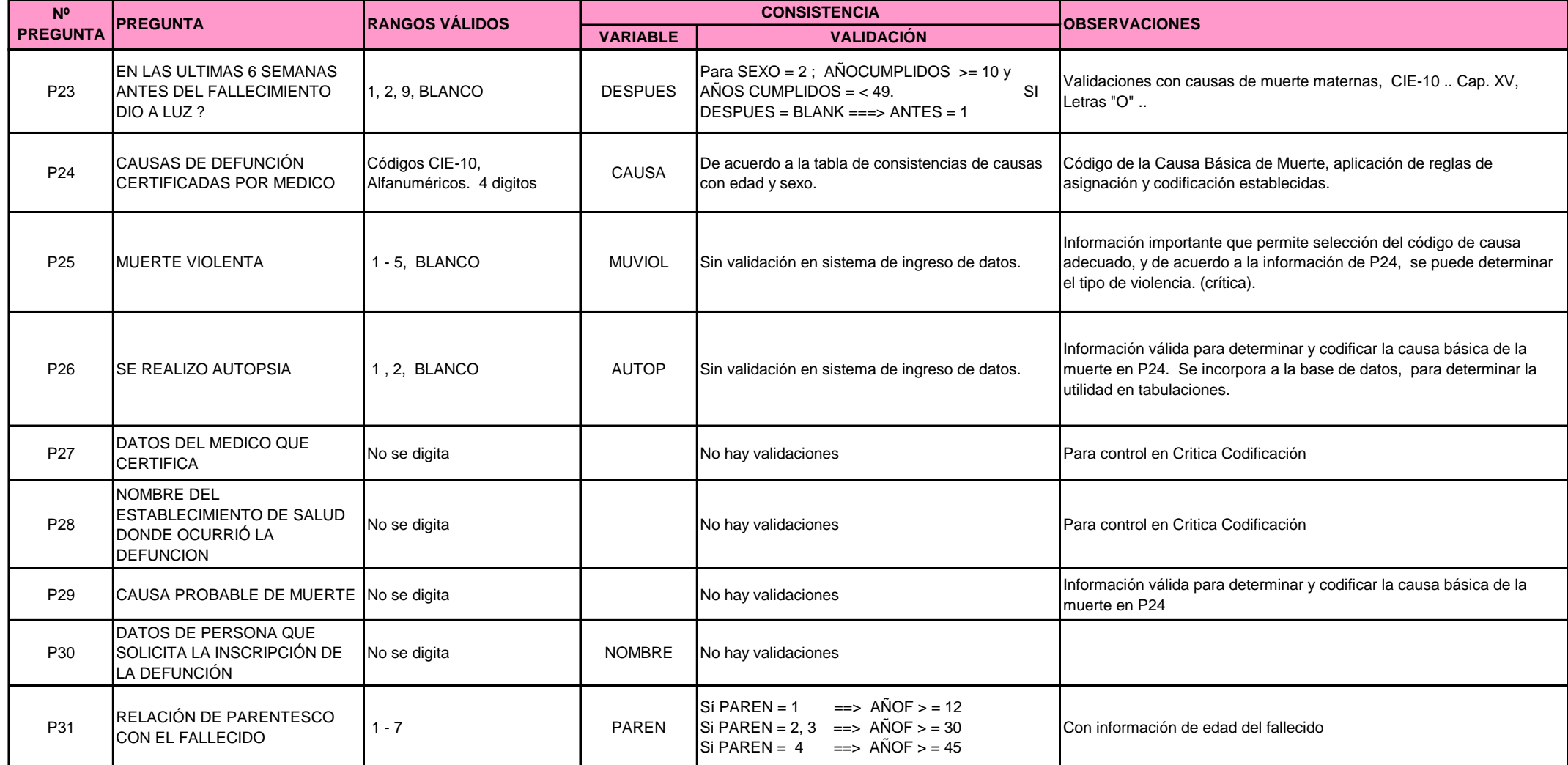